## **Sommario**

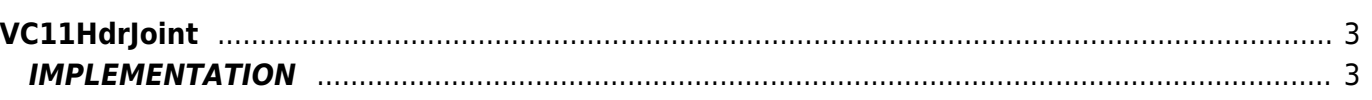

# <span id="page-2-0"></span>**VC11HdrJoint**

- **V =** Variables
- **R =** Reading functions

The VC11HdrJoint function calculate the posit Joint for a device according to the HIGH DATA RAPPRESENTATION scheme.

## <span id="page-2-1"></span>**IMPLEMENTATION**

#### **VC11HdrJoint (Joint,HdrType,ResultX,ResultY,ResultZ)**

Parameters:

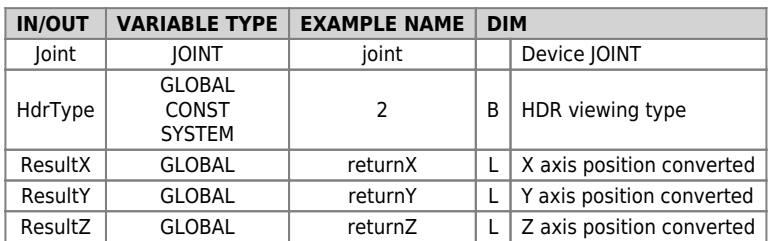

### **HdrType**

The HDR viewing allows to center the range of units on integers values. The value is calculated by the encoder, measure and pulse is approximated to the nearest unit.

0 - Hdr disable.

1 - Hdr enable, in the central band between two units (between 0→1 the band is [0.25, 0.75] ) it's shown a counter that oscillates between two values.

2 - Hdr enable

#### **Example**

jtXYZ a JOINT device with parameters

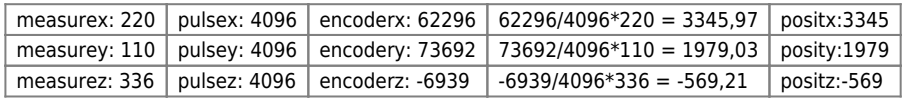

VC11HdrJoint(jtXYZ,2,ResultX, ResultY, ResultZ)

returns the values ResultX =  $3346$  ResultY =  $1979$  ResultZ =  $-569$ 

Documento generato automaticamente da **Qem Wiki** -<https://wiki.qem.it/> Il contenuto wiki è costantemente aggiornato dal team di sviluppo, è quindi possibile che la versione online contenga informazioni più recenti di questo documento.